*ให้ผู้ประกอบการเก็บไว้*

*(ปรับปรุงล่าสุด 15 พฤษภาคม 2562)*

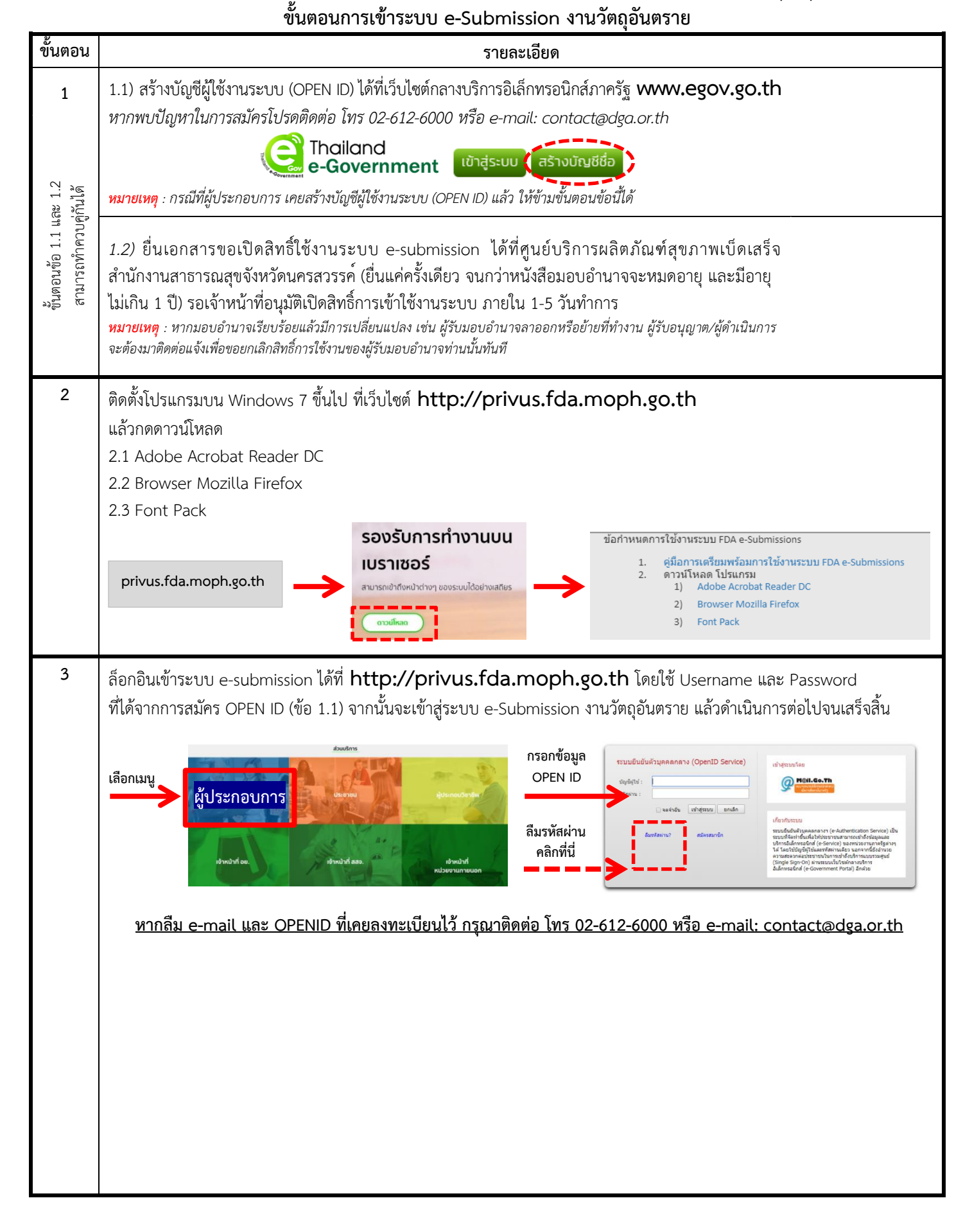